# JEMU

A BRIEF INTRODUCTION TO A*NOTHER* SIMPLE *&* NON-OFFICIAL P(K,Z) CLASS EMULATOR DESIGNED IN THE CONTEXT OF JAX-COSMO LIB.

J.E Campagne Tools Workshop @ GDR CoPhy / 5-7 June 2023

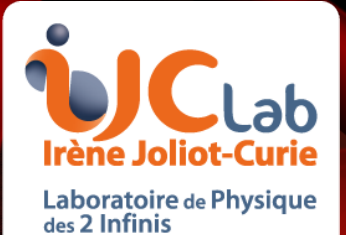

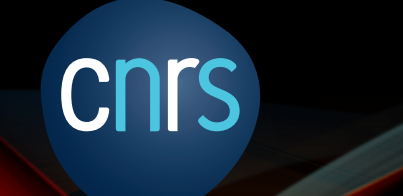

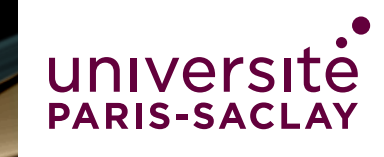

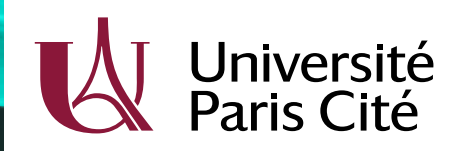

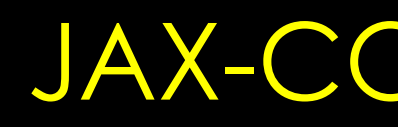

Cosmology as PyTree structure

Hubble constant divided by 100 km/s/Mpc; unitless.

Second order term of dark energy equation of state

Variance of matter density perturbations at an 8 Mpc/h scale

Primordial scalar perturbation spectral index.

First order term of dark energy equation

Index of the growth rate (optional)

#### Cosmological library...

! pip install -q jax\_cosmo import jax\_cosmo as jc

# Cosmologie "Standard"  $cosmo_jax = jc.Planck15()$ 

- $\checkmark$  automatic differentiation
- $\checkmark$  Just in time compilation
- $\checkmark$  Vectorization on single & multi devices
- ✓ Same code for CPU & GPU/TPU

\*) JEC, F. Lanusse, J. Zuntz et al arxiv:2302.05163 (2023), OJAp, 6, 15 jax-cosmo @ github

Parameters:

h, float

n\_s, float

w0, float

wa, float

gamma: float

sigma8, float

Omega\_k, float

Omega\_c, float

Omega\_b, float

Cold dark matter density fraction.

Baryonic matter density fraction.

Curvature density fraction.

## JAX-COSMO LIBRARY

Currently: light implementation

- Ø Follow CCL's tracer mechanism Ø Unit tested against CCL
- $\triangleright$   $\mathsf{P}(\mathsf{k})$  (Eisenstein-Hu, Halofit),
- ▶ CIS (Lensing including NLA, multiplicative bias, number counts)
- $\triangleright$  Limber approximation

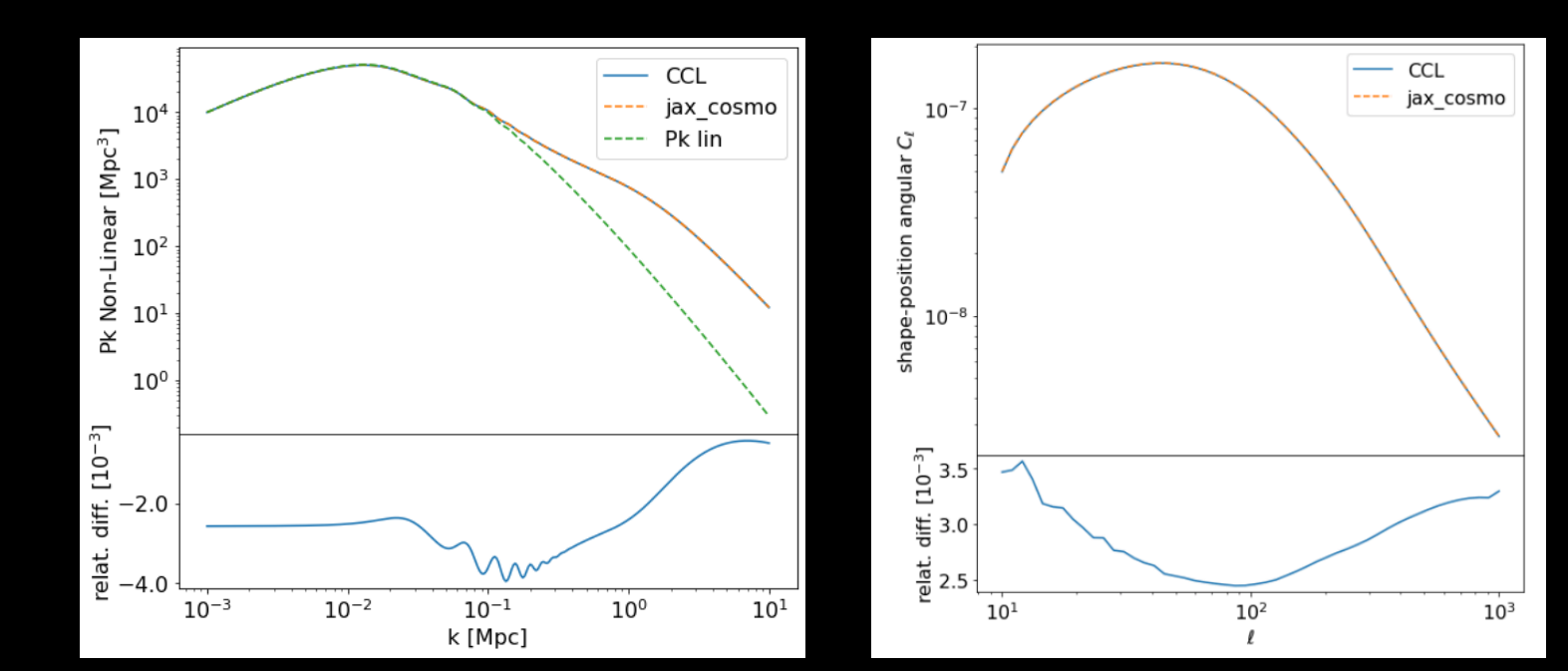

#### Idea: change the present P(k) by an emulator

CCL: Core Cosmology Library, https://ccl.readthedocs.io; Nora Elisa Chisari *et al* 2019 *ApJS* **242** 2

#### From original work of CLASS emulator : Mootoovaloo et al (2022),

$$
\tilde{D}(k,z) := \frac{P_{lin}(k,z)}{P_{lin}(k,0)} \quad \tilde{Q}(k,z) := \\\boxed{y_{ij}^X} \quad \chi = \{P_{lin}(k,z=0), P_{nl}(k,z=0), \tilde{D}\}
$$
\n(ki,zj) log-lin grid of 120x20 pts  
\nOne GP with polynomial mean per (i,j)  
\n
$$
\theta : \text{Cosmo param. 103 Training on a Latin Hypercube}
$$
\n
$$
y(\theta) = \Phi(\theta)\beta + \mathcal{GP}(0, K(a, \{\ell\}))
$$

Max. of marginal likelihood with  $\beta$  gaussian prior

 $y_{ij}^X(\theta_{\ast}; \hat{\alpha}_{ij}^X$ 

Interpolation fro

### Autodiff & vectorization Interface with jax-cosmo Cosmology

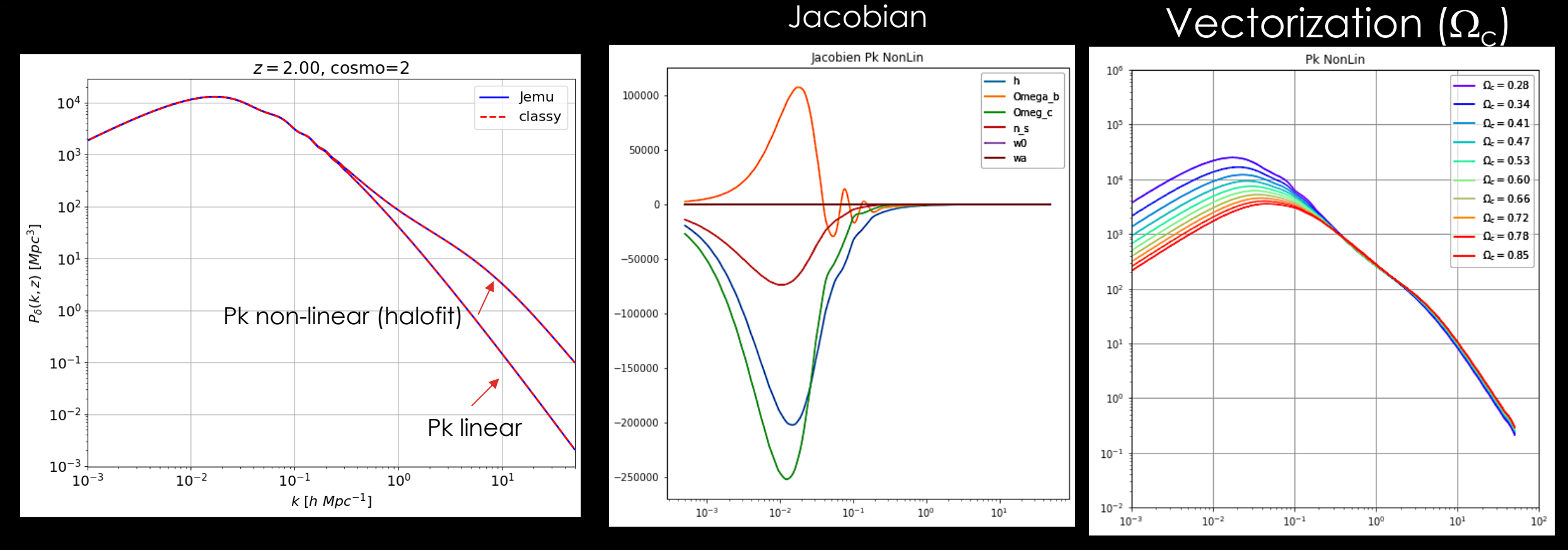

@ O(1%) level the differences are not visible

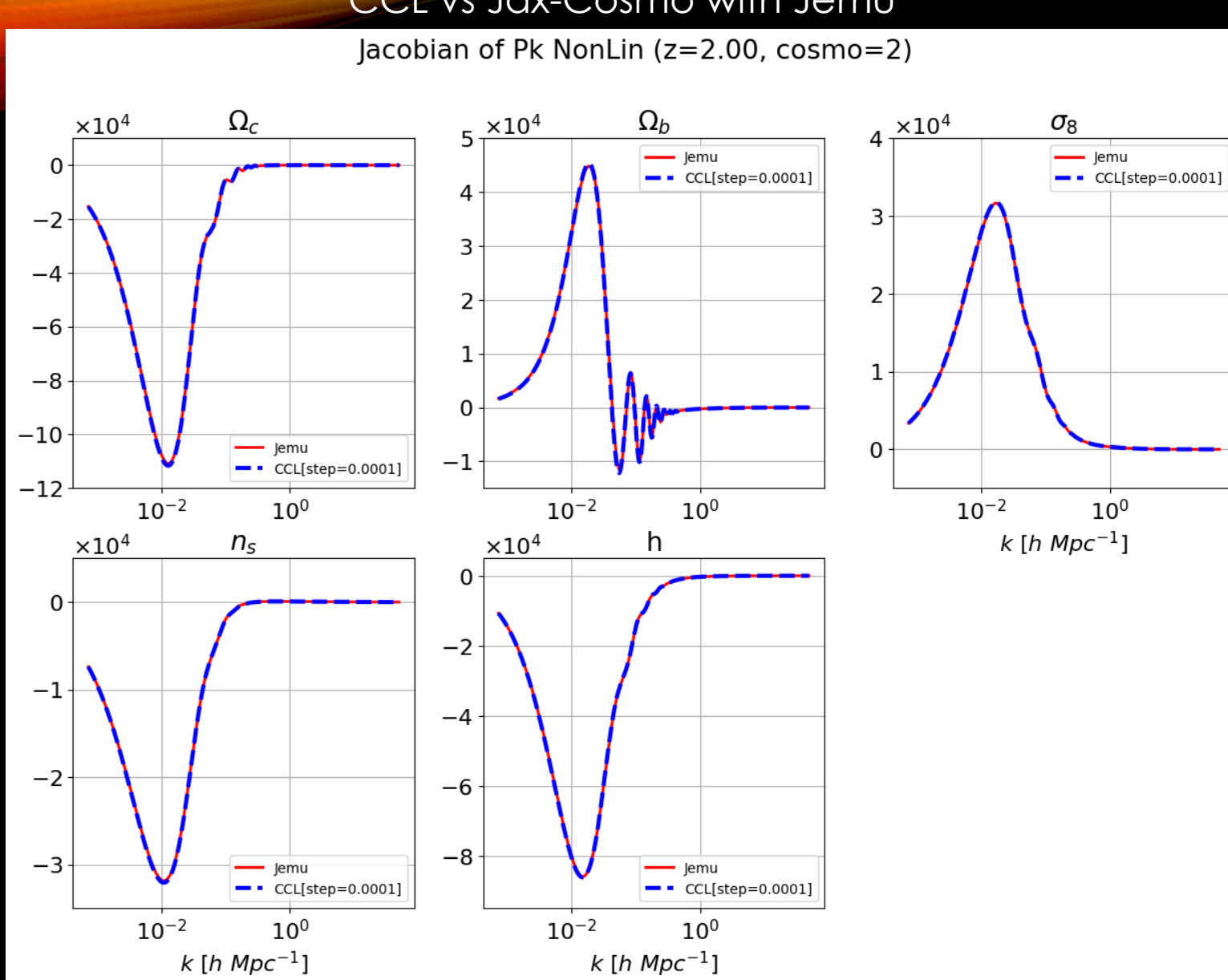

CCL vs Jax-Cosmo with Jemu

 $h = 0.7$ 

 $\Omega$ c = 0.4

 $\Omega b = 0.045$ 

 $\sigma$ 8 = 0.75

 $ns = 0.95$ 

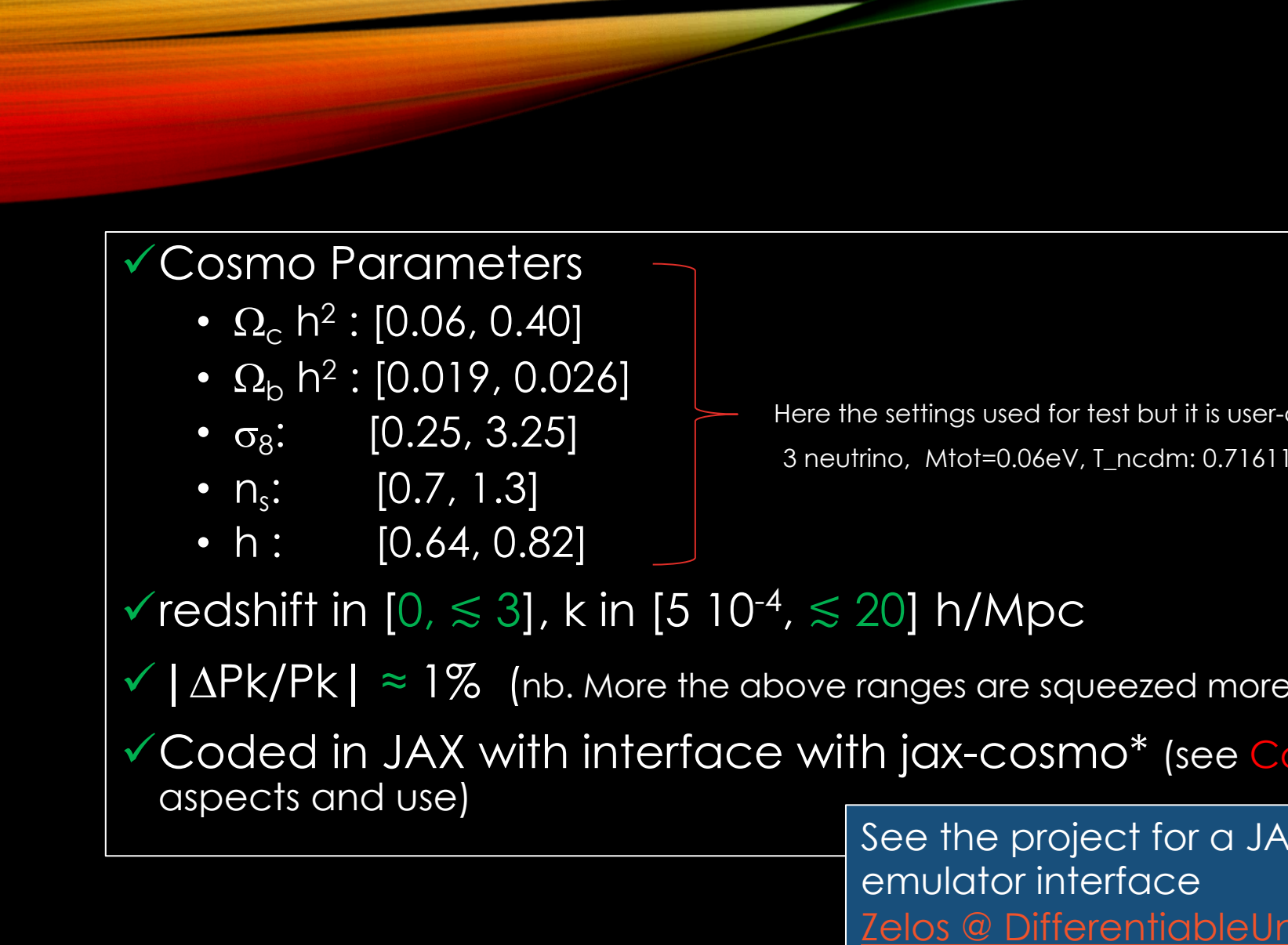

\*: Jemu Github

\*\*: D. Piras &A. Spurio Mancini arXiv:2305.06347